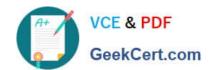

# C\_TAW12\_731Q&As

SAP Certfied Development Associate-ABAP with SAP NetWeaver 7.31

# Pass SAP C\_TAW12\_731 Exam with 100% Guarantee

Free Download Real Questions & Answers PDF and VCE file from:

https://www.geekcert.com/c\_taw12\_731.html

100% Passing Guarantee 100% Money Back Assurance

Following Questions and Answers are all new published by SAP Official Exam Center

- Instant Download After Purchase
- 100% Money Back Guarantee
- 365 Days Free Update
- 800,000+ Satisfied Customers

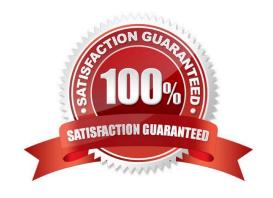

# https://www.geekcert.com/c\_taw12\_731.html 2024 Latest geekcert C\_TAW12\_731 PDF and VCE dumps Download

#### **QUESTION 1**

| Which parameter types can be used in the signature of a functional method? (Choose two |
|----------------------------------------------------------------------------------------|
|----------------------------------------------------------------------------------------|

- A. EXPORTING
- **B. IMPORTING**
- C. RETURNING
- D. CHANGING

Correct Answer: BC

#### **QUESTION 2**

In the technical settings for a transparent table, buffering is switched on and single record buffering is selected.

Which statement uses the buffered data assuming that the WHERE clause contains restrictions for all key fields?

- A. SELECT ... . ENDSELECT.
- B. SELECT SINGLE ... .
- C. SELECT ... INTO TABLE ... .
- D. SELECT SINGLE ... FOR UPDATE.

Correct Answer: B

## **QUESTION 3**

Which of the following are key capabilities of SAP NetWeaver? (Choose three)

- A. Supply Chain Management
- B. Information Integration
- C. People Integration
- D. Application Platform
- E. Enterprise Resource Planning

Correct Answer: BCD

# https://www.geekcert.com/c\_taw12\_731.html 2024 Latest geekcert C\_TAW12\_731 PDF and VCE dumps Download

#### **QUESTION 4**

You have implemented a class CL\_CUSTOMER in which you defined a private attribute. From where can you access this attribute directly? (Choose two)

- A. From all methods of all subclasses of CL\_CUSTOMER
- B. From all methods of the class CL\_CUSTOMER
- C. From all methods of a class to which CL\_CUSTOMER grants friendship
- D. From any program using the class CL\_CUSTOMER

Correct Answer: BC

### **QUESTION 5**

What options do you have when setting a watchpoint? (Choose two)

- A. Stop at predefined conditions for a specific variable.
- B. Stop at predefined conditions for all variables.
- C. Stop at any change of all variables.
- D. Stop at any change of a specific variable.

Correct Answer: AD

Latest C TAW12 731

Dumps

C TAW12 731 Practice
Test

C TAW12 731 Study Guide